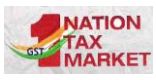

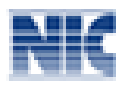

## **Signed QR Code in E-invoicing system**

- $\div$  The IRP will generate a QR code containing the unique IRN (hash) along with some important parameters of invoice and digital signature so that it can be verified by an Offline App.
- ◆ IRP system will pass back this 'Signed QR Code' as part of the response to the request made by the tax payer for the IRN.
- $\cdot$  It is the signed QR code which will be easily verifiable by taxpayers as well as Tax Officers to validate whether the e-invoice has been reported to the IRP and accepted by it, as it will contain both the IRN as well as the Digital Signature of IRP as proof of having received and registered the e-invoice. If the signed JSON is tampered, then einvoice will become invalid and the digital signature will fail.
- $\cdot \cdot$  The QR code will consist of the following e-invoice parameters:
	- ÷ GSTIN of Supplier
	- ÷ GSTIN of Recipient
	- ÷. Invoice number as given by Supplier
	- ÷ Date of generation of invoice
	- ÷ Invoice value (taxable value and gross tax)
	- ۰. Number of line items.
	- ÷ HSN Code of main item (the line item having highest taxable value)
	- ÷ Unique Invoice Reference Number (hash)
	- ÷ Date of generation of IRN

 The Signed QR Code which is in Base64 form may be used by the tax payer to generate the QR code on the invoice copy.

 $\cdot$  It shall be integral part of invoice and shall be readable by QR code readers / apps. Its size and placing is up to the preference of the businesses.

 $\clubsuit$  The Signed QR Code can be verified by anyone using the offline app provided on the IRP portal.

 $\cdot$  The Signed QR code, when it is printed will look like as follows

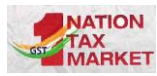

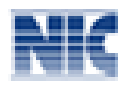

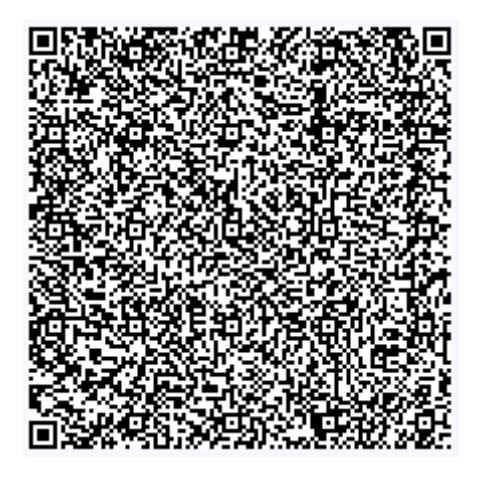

- $\frac{1}{2}$ The Signed QR Code is passed by IRP for the IRN request in Base64 encoded form as follows
- $\frac{1}{2}$ Signed QR Code is in the form of JWT. It has three parts  $-$  signature parameters, data and signature. These parts are separated by DOT inbetween as indicated below in Red colour.

"SignedQRCode":"eyJhbGciOiJSUzI1NiIsImtpZCI6IjExNUY0NDI2NjE3QTc5MzhCRTFCQ TA2REJFRTkxQTQyNzU4NEVEQUIiLCJ0eXAiOiJKV1QiLCJ4NXQiOiJFVjlFSm1GNmVUaS1 HNkJ0dnVrYVFuV0U3YXMifQ.eyJkYXRhIjoie1wiU2VsbGVyR3N0aW5cIjpcIjM3QlpOUE 05NDMwTTFLTFwiLFwiQnV5ZXJHc3RpblwiOlwiMDNCWk5QTTk0MzBNMUtMXClsXCJ Eb2NOb1wiOlwiUVdFMS00NTQ1NjVclixclkRvY1R5cFwiOlwiSU5WXClsXCJEb2NEdFwi OlwiMDUvMDkvMiAvMFwiLFwiVG90SW52VmFsXCI6MTY2NTUuOTksXCJJdGVtQ250 XCI6MSxclk1haW5Ic25Db2RlXCl6XClzOTIzMTAxMFwiLFwiSXJuXCl6XClzMDFhNzIyZW MxZGQxNWM5YjQ1YzRkZmViNTZiOTU5YjcyM2E3ZjI1NTdmNDkzM2RmOWFkNmUw YWEzNGMyZTA4XCIsXCJJcm5EdFwiOlwiMjAyMC0wOS0xMCAxMjozMzowMFwifSIsI mlzcyI6Ik5JQyJ9.bMApyZTeOo1AixelId8EsTA57h4gNBYMemN--

Onpr\_Smr2pn3BUBwfyL\_kyIGea5cfQT40qPCUc81drnIHlQpVSVIyhiUMU0NnxMWx2jJ g0cS8CuaYdvHOzB1gYYYdeRI6B5RroFi8zxKVbL9HCyJVFalXhDOgWb5IgI9BhWDej1HA  $s3G-$ 

erNTtYztoMg7qyFZql3mwqcL7IRtjCwsVVYYeFT9uvKdM9tSorIkQTdWPvMpFHScittzM QyNYW9YY5UPkZxt rftAgYv-ELXyMcZC gLdO8EASPH-iL-wpEV711N5zdtQ-6kWsKfcJiHOVmMCaoRginV kBVWsJNN7wg"

On decoding Signed QR Code parameter, it looks like as follows

```
"alg": "RS256".
"kid": "115F4426617A7938BE1BA06DBEE91A427584EDAB",
"typ": "JWT",
"x5t": "EV9EJmF6eTi-G6BtvukaOnWE7as"
```
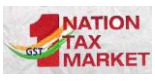

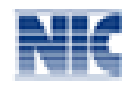

## { "data":

```
"{\"SellerGstin\":\"37BZNPM9430M1KL\",\"BuyerGstin\":\"03BZNPM9430M1KL\",\"
DocNo\":\"QWE1-
454565\",\"DocTyp\":\"INV\",\"DocDt\":\"05/09/2020\",\"TotInvVal\":16655.99,\"It
emCnt\":1,\"MainHsnCode\":\"39231010\",\"Irn\":\"301a722ec1dd15c9b45c4dfeb5
6b959b723a7f2557f4933df9ad6e0aa34c2e08\",\"IrnDt\":\"2020-09-10 12:33:00\"}",
        "iss": "NIC"
      }
```
- $\mathbf{\hat{P}}$  One can verify the signature with this data by using the related DS Certificate from the portal.
- $\mathbf{\hat{P}}$  The above Signed QR Code can be verified using the Public Key as given below.

## "PublicKey":

"MIIBIjANBgkqhkiG9w0BAQEFAAOCAQ8AMIIBCgKCAQEArxd93uLDs8HTPqcSPpxZrf0 Dc29r3iPp0a8filjAyeX4RAH6lWm9qFt26CcE8ESYtmo1sVtswvs7VH4Bjg/FDlRpd+MnAlX uxChij8/vjyAwE71ucMrmZhxM8rOSfPML8fniZ8trr3I4R2o4xWh6no/xTUtZ02/yUEXbphw3 DEuefzHEQnEF+quGji9pvGnPO6Krmnri9H4WPY0ysPQQQd82bUZCk9XdhSZcW/am8w BulYokITRMVHlbRXqu1pOFmQMO5oSpyZU3pXbsx+OxIOc4EDX0WMa9aH4+snt18WA XVGwF2B4fmBk7AtmkFzrTmbpmyVqA3KO2IjzMZPw0hQIDAQAB"

-----